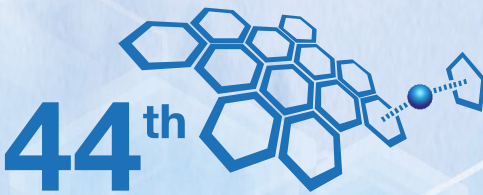

International Conference on **Coordination Chemistry** 

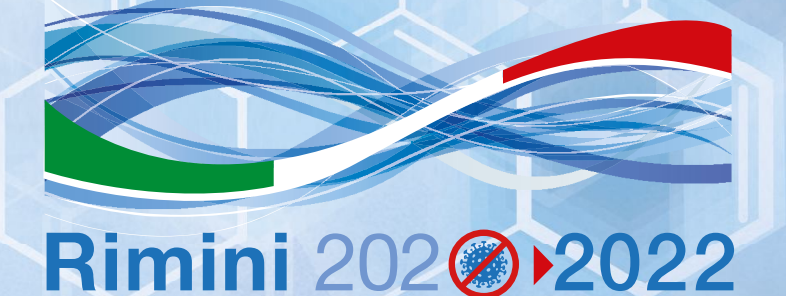

## ABSTRACT BOOK

August 28th - September 2nd 2022

**Rimini - Italy** 

www.iccc2022.com

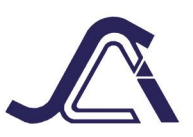

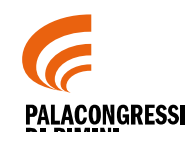

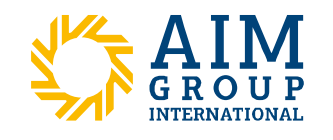

[Create PDF](http://www.novapdf.com) files without this message by purchasing novaPDF printer ([http://www.novapdf.com\)](http://www.novapdf.com)

T1.5 Applied organometallic chemistry (CoGICO)

## **CARBON MONOXIDE SURROGATES IN THE SYNTHESIS OF HETEROCYCLES: REDUCTIVE CYCLIZATION OF** NITROBIPHENYLS CATALYZED BY **PALLADIUM/PHENANTHROLINE COMPLEXES**

<u>Francesco FERRETTI,</u><sup>1</sup> Doaa R. RAMADAN,<sup>1,2</sup> Fabio RAGAINI<sup>1</sup>

<sup>1</sup> Dipartimento di Chimica, Università degli Studi di Milano, Via C. Golgi 19, 20133 Milano, Italy, E-mail: francesco.ferretti@unimi.it

<sup>2</sup> Chemistry Department, Faculty of Science, Alexandria University, P.O. Box 426, Alexandria 21321, Egypt.

Palladium complexes with phenanthroline ligands are so far the most effective catalysts for the reductive cyclization of nitro compounds by carbon monoxide to yield a variety of N-heterocyclic compounds.<sup>[1]</sup> Despite the high efficiency of many of these reactions, they have not become of widespread use. This is mainly attributed to the need for pressurized CO (requiring specific safety measures). In the aim of turning this kind of reaction into a "general tool" for the synthetic chemist, we developed a procedure based on the use of formates as an in situ source of CO. The reaction can be performed in a glass pressure tube, a cheap equipment accessible to every laboratory. The method was employed for the synthesis of indoles <sup>[2,3]</sup> and oxazines,<sup>[4]</sup> affording the products in very good to excellent yields. However, when applied to the cyclization of o-nitrobiphenyls to carbazoles the method gave only poor yields. Herein we report a modified catalytic protocol for the synthesis of carbazoles that tolerates both air and moisture and can be performed using undried and undistilled commercial DMF. The catalytic method has wide applicability and can be easily scaled up to gram scale reaction.

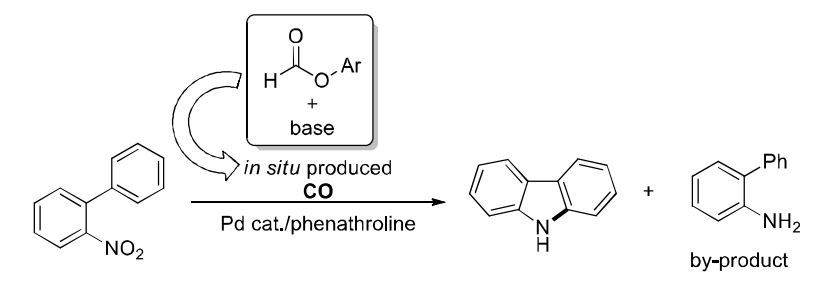

**Scheme 1.** Reductive cyclization of 2-nitrobiphenyls to carbazoles using formates as CO source.

## **References:**

- [2] Fouad, M.A.; Ferretti, F.; Formenti, D.; Milani, F.; Ragaini, F. Eur. J. Org. Chem. 2021, 4876.
- [3] Ferretti, F.; Fouad, M. A.; Ragaini, F. Catalysts 2022, 12, 106
- [4] EL-Atawy, M. A.; Formenti, D.; Ferretti, F.; Ragaini, F. ChemCatChem 2018, 10, 4707

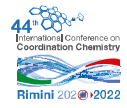

<sup>[1]</sup> Ferretti, F.; Ramadan, D. R.; Ragaini, F. ChemCatChem 2019, 11, 4450.